## Making a Cuyamaca Tutoring Appointment

What kind of appointment do you want to make?

1Video [appointment](#page-1-0) 

- 2 Phone [appointment](#page-2-0)
- **3** Ask a tutor a question
- 4 Email a [paper](#page-3-0) or essay

www.cuyamaca.edu/student-support/tutoring-center

<span id="page-1-0"></span>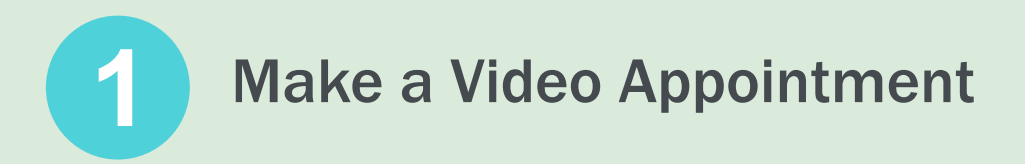

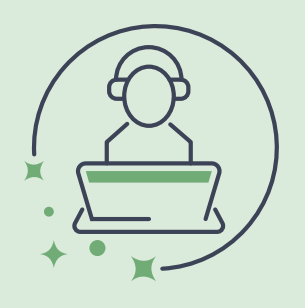

Call **(619) 660 4525** and leave a voicemail OR email cuyamaca.tutoring@gcccd.edu with:

- **1.** Email subject line: **Video Tutoring Appointment**
- **2.** Body of email:
	- Student ID number
	- Course and section number (example: ESL 1A 2874)
	- What you need help with
	- When you would like to work with a tutor

**3.** A Tutoring Center Specialist will email your appointment confirmation and the link for Zoom

**4.** At the time of your appointment, open the link provided for your zoom appointment

<span id="page-2-0"></span>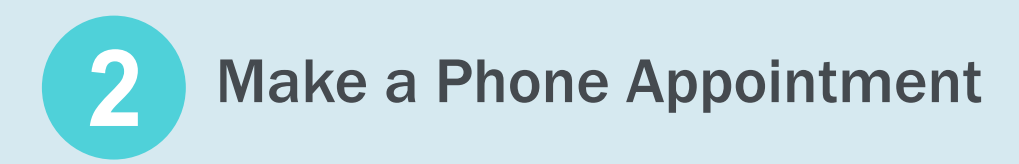

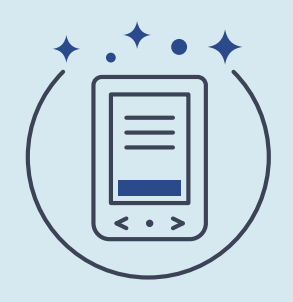

Call **(619) 660 4525** and leave a voicemail OR email cuyamaca.tutoring@gcccd.edu with:

- **1.** Email subject line: **Phone Tutoring Appointment**
- **2.** Body of email:
- Student ID number
- Course and section number (example: ESL 1A 2874)
- What you need help with
- When you would like to work with a tutor

AND then fill out the **[Email a Tutor Your Paper or Essay Form](https://www.cuyamaca.edu/student-support/tutoring-center/email-tutor-paper-essay-form-stack.php)** 

**3.** A Tutoring Center Specialist will email your appointment confirmation and the phone number you will call for your appointment

**4.** At the time of your appointment, call the number given to you on the appointment confirmation email

<span id="page-3-0"></span>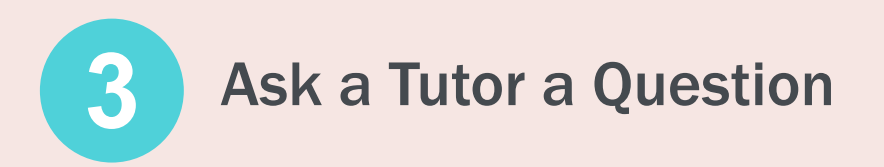

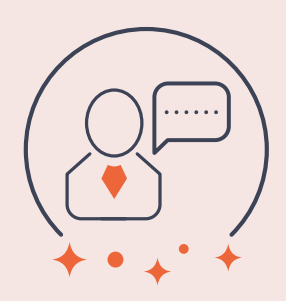

- **1.** Fill out the [Ask a Tutor a Question Form](https://www.cuyamaca.edu/student-support/tutoring-center/ask-tutor-question.php)
- **2.** Tutoring Center Specialist will email you the tutor's answer

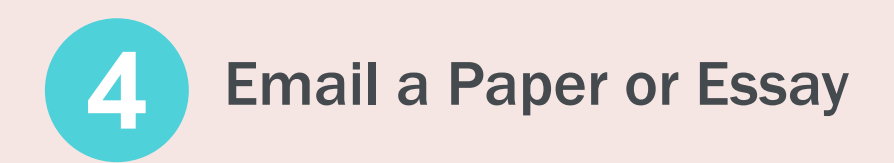

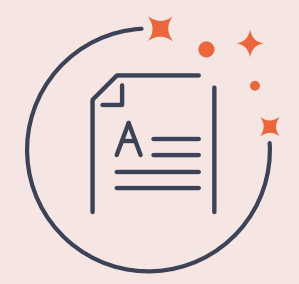

- **1.** Fill out the email a [Tutor Your Paper or Essay Form](https://www.cuyamaca.edu/student-support/tutoring-center/email-tutor-paper-essay-form-stack.php)
- **2.** A tutor will look at your assignment and make comments
- **3.** A Tutoring Center Specialist will email you your assignment with tutor's comments for you to make corrections on our own

## If you are unsure which option to choose, call Cuyamaca Tutoring

**CONTACT US** 

## (619) 660 4525

www.cuyamaca.edu/student-support/tutoring-center